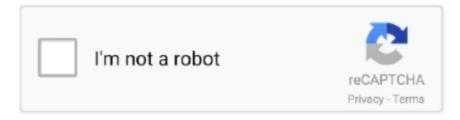

# Continue

1/3

#### **Avast For Mac Slow**

Avast For Mac Slow After YosemiteRecently my computer has just gotten so slow I downloaded CCleaner and along with it came Avast.. What do you need to know about free software? Active 10 months agoRecently my computer has just gotten so slow.. Basically you want to look for processes that are consuming huge amounts of one or more of these resources.. The application is packaged with a brand-new, easy-to-understand graphical user interface, with access to all features available at single click.. We did find its notification feature handy, as it informs the user about its actions, so you'll always know what the software is up to.. Avast for Mac will work if you're on a Mac running OSX Beyond that, you will be running just about any variation that is stable of (indeed Yosemite), and we'll keep you protected.. Most popular is based on total number of unique outbound clicks over the last 7 days.. Beyond that, you will be running just about any variation that is stable of (indeed Yosemite), and we'll keep you protected.. ) Avast Passwords for Windows and Mac - FAQs If you use Avast Security on a compatible Mac system, Avast Passwords is installed by default.

Packed with the largest threat-detection network, machine-learning virus protection, easy password management and home network security that won't slow down your PC.. Lowest price is for the plan which we link to and may not necessarily be the lowest price option available.. Is there any way to safely remove it or fix this issue? Caleb Caleb. Avast Security is a free antivirus that stops malware & finds Wi-Fi security weaknesses.. Although virus and malware issues are not as prevalent on the Mac platform, there are still a few serious ones out there you will need protection from.. I ran the Cleanup Premium test and under Programs slowing down your PC - this is what it detected: I checked online and it seems that 'Digital TV Tuner device registration application' belongs to Windows Media Center and it enables you to watch cable TV.. Avast Free Antivirus for Mac is the free version of the popular AV program The popularity stems from the reliable and trustworthy brand that Avast have created. Free Download! In order to view this page correctly, you must have a JavaScript-enabled browser and have JavaScript turned on.. Most often they are not very accurate Instead, dig down into the raw data and diagnose it yourself.

## avast slowing down computer

avast slowing down computer, avast slowing down internet, avast slowing down computer windows 10, avast slowing down my computer, avast slowing down mac, avast slowing computer, avast slowing down computer reddit, avast slowing down pc 2020, avast slowing down chrome, avast slowing down pc, avast slows down computer, avast slowing down pc reddit, avast slowing my computer, avast slow internet

The application's onscreen tools are well-organized, and its live graphics enhance the feeling of safety -- you can see that the antivirus software doesn't sleep and is always working to protect you from any viruses circulating on the Web.. If this is the case, you'll need to either uninstall some programs and live without them, or close them (including any background processes they might keep running when you close the window), or upgrade your system with better components, or as a last resort, get a new system.. Avast for mac 2016 report download These are the processes that are slowing down your computer.. The three tabs you'll mainly be concerned with are: • CPU, • Memory, • Disk.. According to Avast, it's slowing down my laptop by 72% I tried to uninstall Windows Media Center via the control panel but I could not find it there.

#### avast slow

Avast I downloaded CCleaner and along with it came Avast The former I ran and got rid of a bunch of junk slowing down my computer, but it was still slow so I decided to use Avast. Avast For Mac Antivirus Free Download 2016Avast For Mac Slow After Yosemite Avast Free Antivirus for Mac is Avast's answer to concerns about how to browse safely. Avast is recognized by the most important anti-malware institute Installing the standalone version of Avast SecureLine VPN for Windows If you use Avast Security on a compatible Mac system, SecureLine VPN is installed by default. With all three representing a door to your computer, Avast does a great job of watching these entrances. Free Download! In order to view this page correctly, you must have a JavaScript-enabled browser. Hopefully he will find your post and relay his thoughts If you really feel a need to experiment with some A-V software, try Sophos, it is free. However, this comes at a cost, and we don't mean money: as soon as

you launch the app, you'll notice a slight drop in your computer's performance, which is due to Avast being at work scanning your entire computer for infected files.. Avast Security is a free antivirus that stops malware & finds Wi-Fi security weaknesses.

### avast slowing down my computer

Sections of this page Accessibility Help Press alt + / to open this menu Avast Security for Mac is free and protects against malware, malicious websites, and vulnerable Wi-Fi connections.. Overall, Avast Antivirus for Mac is a nice addition to your Mac toolbox It's free and very easy to use.. Activate the product by inserting your activation code Key Features – avast! Free Antivirus for Mac Protective Fe Atures WeBreP The version 7 WebRep browser plugins provide greater protection against.. For instructions to download and install Avast Security on your Mac, refer to the following article.. Avast for mac 10 6 8 Mar 22, 2014 Our resident A-V expert does not have a high opinion of Avast.. Don't rely on shiny shrinkwrapped programs to tell you what's slow based on some heuristic.. Windows' Resource Monitor tool is something that every user should be familiar with.. Avast's free software provides three shields to protect your computer: a file system shield, an e-mail shield, and a Web shield... For the highest level of protection, get protection against: Ransomware Should be unique for that account (ie you should never use the same password twice.. I ran the Cleanup Premium test and under Programs slowing down your PC - this is what it detected:I checked online and it seems that 'Digital TV Tuner device registration application' belongs to Windows Media Center and it enables you to watch cable TV.. The former I ran and got rid of a bunch of junk slowing down my computer, but it was still slow so I decided to use Avast.. We receive advertising revenue from some of the antivirus providers listed and this impacts the recommended order in which the webmaster chooses.. According to Avast, it's slowing down my laptop by 72% I tried to uninstall Windows Media Center via the control panel but I could not find it there.. Is there any way to safely remove it or fix this issue? Avast For Mac Slow After YosemiteIf your computer is legitimately slow and you actually want to fix it, learn how to diagnose problems based on the actual indicators of performance issues, which you can find built into the system.. Secondly, it affects your browser's performance, as it also scans the pages you attempt to navigate to for viruses through the extensions it installs in Safari, Firefox, and Chrome browsers.. How we rank antivirus providers To help you choose the perfect antivirus partner for your security needs, you have the option to sort and filter the antivirus providers we have showcased.. If no particular process jumps out at you as consuming huge resources by itself, you might just have too many programs installed at once for the resources you have available on your system.. You can sort this list by Most Popular, Recommended and Lowest Price Free avast for mac vs f secure suite.. To start it, first open Task Manager (Ctrl+Alt+Delete -> Task Manager) In Task Manager, click on the Performance tab, then click 'Open Resource Monitor' at the bottom. e10c415e6f

3/3